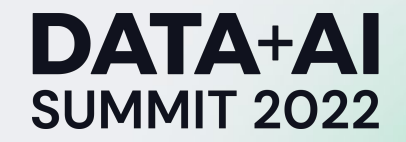

# **Okta's FIG Automation Library Simplify Global DataOps** and MLOps

**Gregory Fee** Principal Architect, Okta

ORGANIZED BY Sdatabricks

### Agenda

- About Me
- The Typical Problems and Solutions I Have Seen
- **The Approach at Okta using FIG**

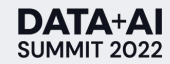

### About Me

- Current Role: Principal Architect, Data Science @ Okta
- Previous Roles
	- $\circ$  Technical Lead, Data and ML  $\omega$  Lyft
	- Lead Architect, Apex @ Salesforce
	- o Various Security and Developer Tools Roles @ Microsoft
- Personal
	- Love hiking, warm weather, walks on the beach, and home improvements
	- Amateur Mentalist!

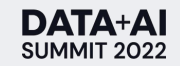

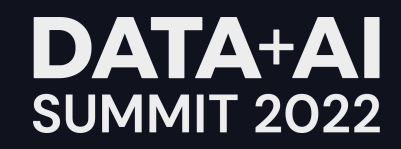

## Remember what it was like to build your ML pipeline

**ORGANIZED BY <sup>○</sup> databricks** 

unreliable<br>painful tedious error schedule hard exhausting unpleasant

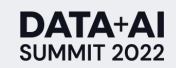

### Great Tools But Something is Missing

- Quality of data and ML Tools is increasing rapidly
- **Multitude of Commercial and Open** Source offerings

But….

Creating Data + ML Pipelines is still not a great experience

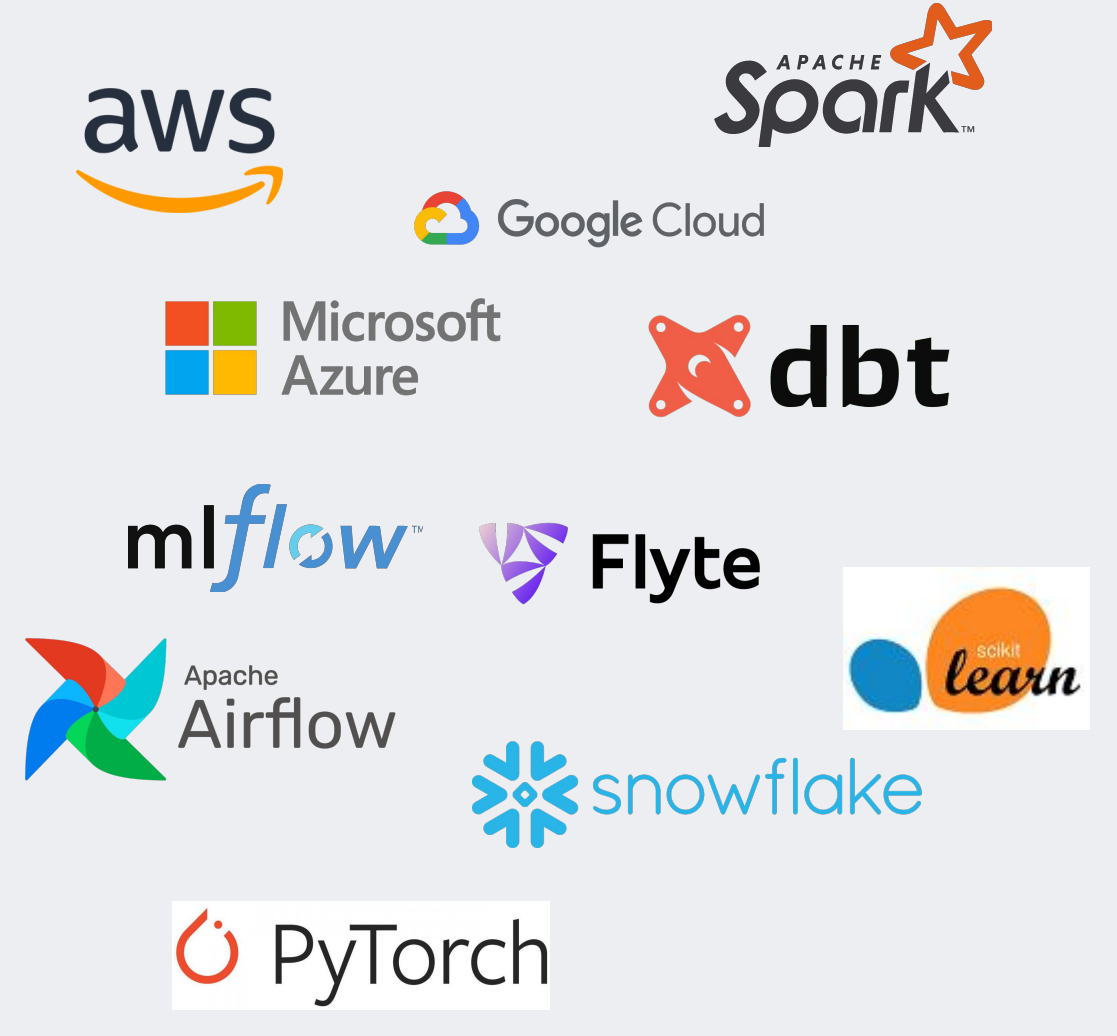

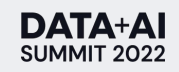

### Required Technical Expertise

#### **Bigger Companies**

- Data Engineers
- **•** ML Engineers
- MLOps
- DataOps
- DevOps
- Data Scientist
- Data Analyst

….and they still struggle

#### **Smaller Companies**

Struggle even more with a fraction of the people and gaps in skill sets

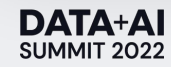

### ML Processes

#### **What Do We Want?**

- Data Pipelines
- Data Visualization
- **Rapid Prototyping Environment**
- **Data Preparation**
- ML Training
- **ML Bulk Scoring**
- **ML Scoring Service**
- **ML Monitoring**

#### **How Are We Building It?**

- **Orchestration**
- SQL/Spark
- Python/R
- **Terraform**
- So Much Glue Code

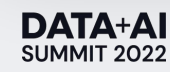

### **When I Started At Okta**

#### **Basic Infrastructure**

- Data Warehouse in Snowflake with No  $\bullet$ **ETL**
- **Sagemaker Notebooks**  $\bullet$
- Unsupervised streaming model in  $\bullet$ production

#### **Small Team**

- 1 DevOps
- **3 Data Scientists**
- Me  $\bullet$

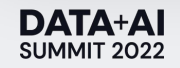

### Okta - Environment

#### **Many Accounts**

- 15+ Production Accounts
	- Services customer traffic
	- Multiple DBs + high volume events

#### ● 4 Analytics Accounts

- Collect data from production accounts
- Support analytics/science/ML
	- Prototyping
	- Data Prep
	- Training/Batch Scoring

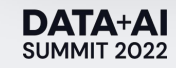

### Requirements

- Support many environments without constant tweaking
- Support Data Scientists without much Data/ML Engineer/Ops
- Seamless transition from prototyping to production
- Reduce need to scale Data/ML/MLOps/Etc Engineers linearly with Data **Scientists**
- Reduce cost of porting to new technologies
	- Snowflake -> Spark
	- Sagemaker -> Pytorch
	- AWS Step Functions -> Flyte

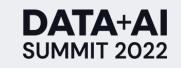

### **Observations**

- SQL mixes business logic and structural logic in a way that makes refactoring challenging
	- o dbt is one attempt to fix this problem
- Glue code between systems is error-prone
- Multi-stage data + ML pipelines are difficult and time consuming to verify
- If the work is tedious then it can probably be automated

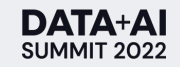

### Use Case: Large Scale Threat Detection

#### **Goal**

- Identify large scale credential-based and other abuse style attacks
- Label all incoming traffic as malicious/legitimate based on this knowledge
- Create ML decision engine to identify and block malicious requests in real-time

#### **Approach**

- Create a shared set of request level features
- Create a set of weak labeling functions that each identify known malicious request types
- Combine labels to create a ground truth data set
- Create supervised ML models based on ground truth

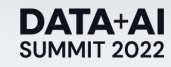

### Introducing FIG (Feature Infrastructure Generator)

#### **What Do You Do?**

- Specify your data transformation needs in a SQL-like configuration language
- Specify your model with Python just like you've been doing

#### **What Do You Get?**

- Auto-generated SQL for ad hoc queries
- Auto-generated data workflows
	- Daily ETL
	- Multi-day backfill
- Auto-generated Training/Scoring ML workflows
- Auto-generated full ML pipeline
	- Generate/transform data and (re)train models on a set schedule

### ML Pipeline - Simplified

#### **High Level Pipeline Steps**

- Target two entities
	- IP address
	- Autonomous System Number (ASN)
- Aggregate data over 1 week
- Join entity aggregation data to every request
- Apply weak label functions and combine into ground truth label
- **•** Train supervised ML model

#### **Environment**

- Requests generate an event with IP and ASN plus other data
- Events are stored in Snowflake
- Sagemaker used for ML training

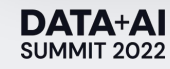

### FIG Configuration Language

#### **Similarities to SQL**

- Tabular data
- Row level data transforms
- Group-by and aggregation transforms

#### **Differences from SQL**

- Structured table types
	- Events, Features, Tables
- **Temporal constructs**
- ML Algorithm integration
- **Data Quality Checks**

### FIG - Import Event Definition

- Requests are captured in an event named 'user.session.start'
- Non-null data quality check on org\_id
- Support for row-level transformations like ARRAY\_SIZE
- Fields are unnested from a complex payload

**DATA+AI SUMMIT 2022** 

```
"name": "user session start",
"event name": "user.session.start",
"fields": \mathbf{\overline{A}}"org id": {
        "json": "org id::string",
        "checks": "nonnull"
    "actor_id": "actor:id::string",
    "actor_type": "actor:type",
    "ip address": "client:ip address::string",
    "ip chain": "client: ip chain",
    "ip_chain_len": \{"function": "@ARRAY_SIZE(@PARSE_JSON($ip_chain))'
    "ip_address_originating": "client:ip_chain[0]:ip::st
    "ip_address_connection": "client:ip_chain[0]:ip::str.
    "raw_user_agent": "client:user_agent:raw_user_agent:
    "as_org": "security_context:as_org",
    "as_number": "security_context:as_number",
    "anonymizer_status": "metadata:ip_metadata:value:ano
    "hosting_facility": "metadata:ip_metadata:value:host
    "ip_routing_type": "metadata:ip_metadata:value:ipRou
    "org_type": "metadata:ip_metadata:value:org_type::st
    "residence": "metadata:ip_metadata:value:residence::
    "proxy_level": "metadata:ip_metadata:value:proxy_levertylederation="netation">
    "proxy_type": "metadata:ip_metadata:value:proxy_type
    "device": "client:device",
    "browser": "client:user_agent:browser::string",
    "os": "client:user agent:os::string",
```
### FIG - Aggregate Features

- Aggregate a week of events
- Group by the autonomous system number
- Apply aggregation functions
	- Count distinct
	- Count

**DATA+AI** 

SUMMIT 2022

IP features is similar, but group by ip\_address

```
○ Sum Apply simple arithmetic functions
 ○ Divide
```
"name": "asn", "granularity": "autonomous system number", "granularity\_type": "bigint", "period": [ "weekly\_by\_day" "groups": [ "source": "user\_session\_start", "granularity\_field": "as\_number", "features": { "ip\_address\_count": { "function": "@COUNT\_DISTINCT(\$ip\_address)", "type": "bigint" "login\_count":  $\{$ "function": "@COUNT $(*)$ ", "type": "bigint" "failure\_count": { "function": "@SUM(\$is\_failure)", "type": "bigint" "failure rate": { "function": "@DIVIDE(\$failure\_count, \$login\_count)", "type": "float" }, "threat\_suspected\_count": { "function": "@SUM(\$is\_threat\_suspected)", "type": "bigint" "unknown\_actor\_count": { "function": "@SUM(\$is\_unknown\_actor)", "type": "bigint" У,

"unknown\_raw\_user\_agent\_count": {

### FIG - Request Features

- Use fields from event
- Join all ASN and IP features

Every request now includes the aggregated data from the preceding week automatically

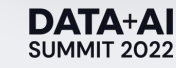

```
"name": "request",
"granularity": "external session id",
"granularity type": "string",
"groups": [
```
"source": "user\_session\_start", "granularity\_field": "external\_session\_id", "features": {

"timestamp": { "function": "\$start time", "type": "da "org\_id": { "function": "\$org\_id", "type": "string" "ip\_address": { "function": "\$ip\_address", "type": " "as\_number": { "function": "\$as\_number", "type": "in

```
"source": "asn",
"granularity_match": \{"field": "as_number",
    "period": "weekly_by_day"
ł,
"features": "*"
"source": "ip",
"granularity_match": {
    "field": "client_ip",
    "period": "weekly_by_day"
"features": "*"
```
### FIG - Labels

- Each request is labeled by a series of weak labeling function
	- Labeling can be performed by arbitrary boolean expressions, includes ML classifiers
- Weak labels are combined to form a strong label

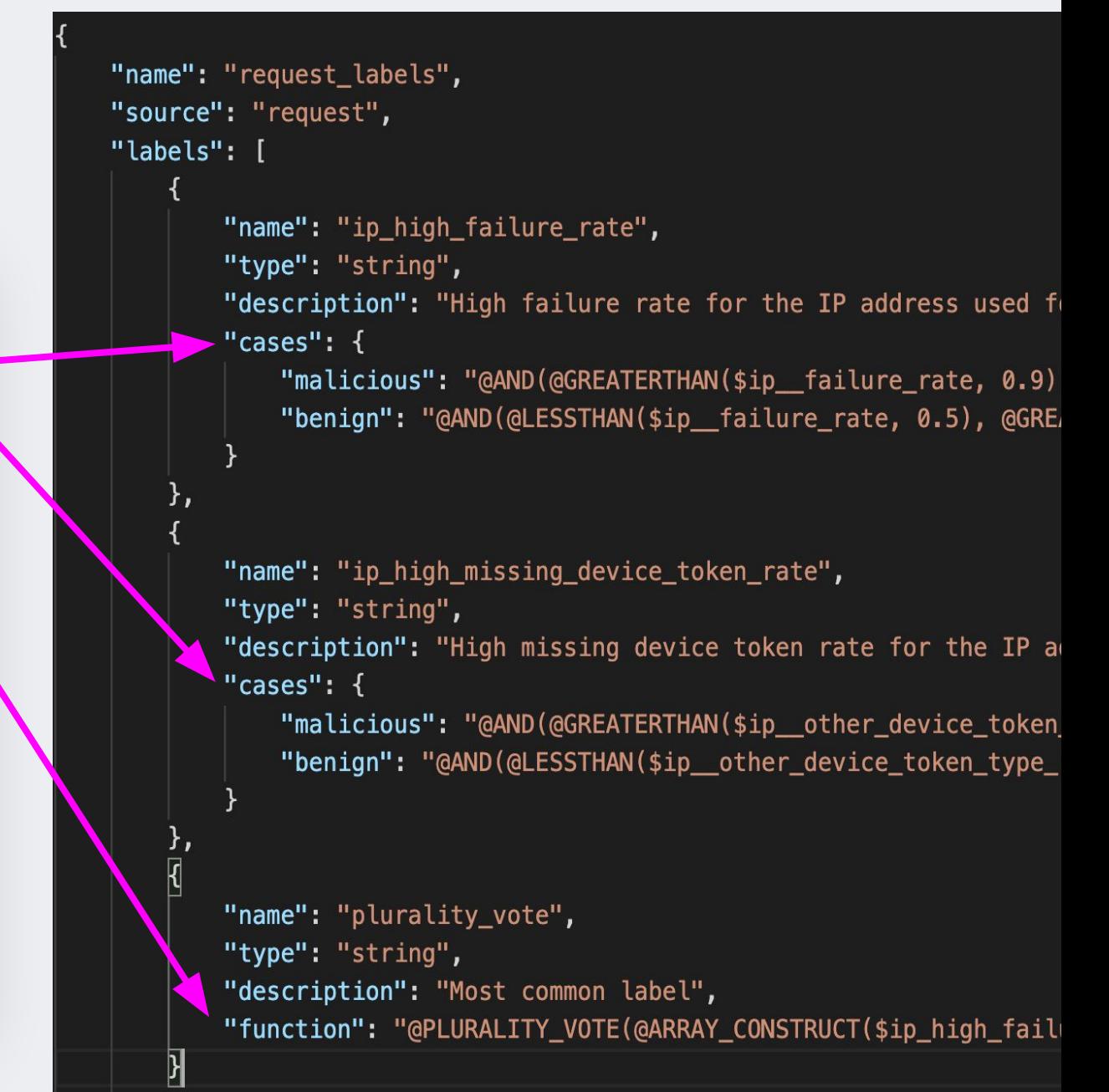

### FIG - Model

**DATA+AI** SUMMIT 2022

- Use features from request and the strong label to generate a supervised model
- Uses Sagemaker "bring your own model" to support any ML algorithm

```
"name": "request threat scorer",
    "location": "request_threat_scorer",
    "training_delay_delta_days": 3,
    "training_time_delta_days": 1,
    "input_features": [
            "family_name": "request",
            "feature names": {
                "session definition": [
                    "ip_address",
                    "ip_chain_length",
                    "country",
                    "latitude",
                    "longitude",
                    "raw_user_agent",
                    "http_header_accept",
                    "http_header_accept_encoding",
                    "http_header_accept_language",
                    "browser",
                    "os",
                     "device",
                    "device_token_type",
                    "ssws_present_and_valid",
                     "outcome_result"
    "truth_label": {
        "source": "request_labels",
        "name": "plurality_vote",
    "output_features": [
        "request_threat_score"
\mathcal{F}
```
### FIG - Usage

#### **Sagemaker Notebook**

- pip install feature\_generator
- feature\_generator.execute\_workflow()
- Validation to detect errors before anything runs
- If it validates then it is guaranteed to run without errors

#### **AWS Stats for full Okta Version**

- $450+$  features
- 6 models
- **45 Step Function Workflows**
- 739 Total Step Function steps
- 883 Snowflake SQL queries
- 353 Lambdas
- Glue code to transfer data from Snowflake to S3 for Sagemaker
- 6 Containers for model code

### Evolution

#### Add monthly aggregation period

#### **Traditional Approach**

- Cut'n'paste existing queries
- Edit the queries to target different the new period
- Add another join to main table
- Change unit tests to try to validate
- Execute and discover type-o
- Execute and discover that a month of data at once is too much data
- Try to refactor....

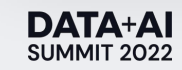

### Evolution

Add monthly aggregation period

#### **FIG**

- Add new period to aggregation
- Refer to that point in feature family  $\bullet$
- **Run validation**  $\bullet$
- Execute and done

Generated SQL uses incremental aggregation to avoid inefficient execution on longer time periods

"name": "asn", "granularity": "autonomous\_system\_number", "granularity\_type": "bigint", "period":  $\|$ "weekly\_by\_day", "monthly\_by\_day"

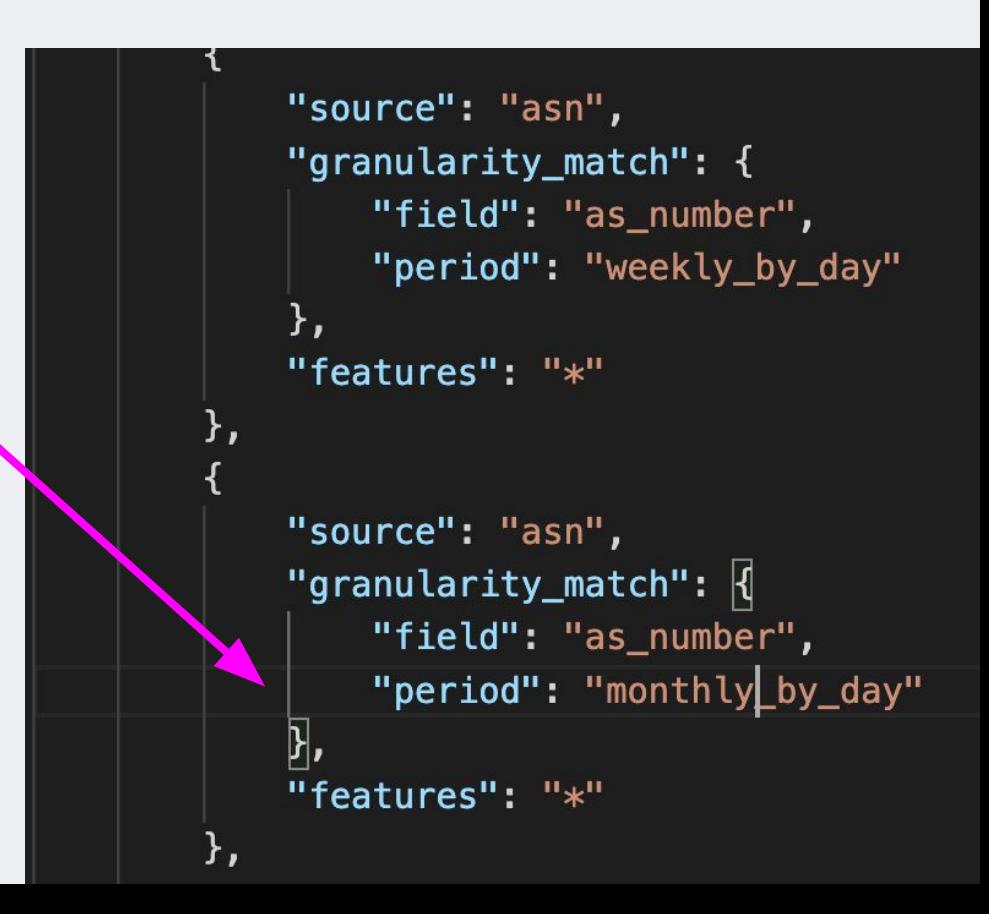

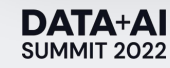

### Key Takeaways

- Workflows and SQL
	- Great building blocks for creating ML pipelines
	- Clumsy and error-prone metaphors for specifying the ML pipelines
- Increase productivity by specifying in a higher level language
	- Tabular metaphor works well for scenarios where SQL is the traditional fit
	- Capture actions from different systems to allow generation of glue code
	- o Capture error-prone areas that are likely to change often
	- Write validation rules to catch most frequent errors

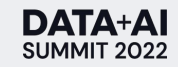

### FIG Future

#### **Short-Term**

- Support for Spark SQL as a target to reduce processing costs
- Scoped backfills
	- Backfill that only computes a newly added column or changed column definition
- **•** Production Integration
	- Automatically validate and deploy trained models
	- Automatically upload generated features to Feature Service

#### **Long-Term**

- Real-time feature generation
- ML experiment and artifact tracking
- Bootstrapping FIG config from SQL and Pandas
- Open Source!

### DATA+AI **SUMMIT 2022**

# Thank you

**Gregory Fee** Principal Architect, Data Science @ Okta

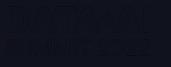